## PDF-XChange Viewer Crack [Win/Mac] [Latest] 2022

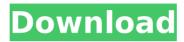

1/6

# PDF-XChange Viewer Free Registration Code Download For Windows

PDF-XChange Viewer Download With Full Crack is an advanced and fast PDF browser that provides outstanding editing and viewing functions. The software allows you to view, edit, print and convert PDF files and to manage and manipulate PDF objects such as text, graphics, images, files, hyperlinks, signatures, and forms. PDF-XChange Viewer Crack Mac even allows you to lock a PDF document and sign it with a predefined certificate. The program includes a built-in PDF printer, allowing you to easily print out PDF files and to use PDF files for creating PDF e-books. PDF-XChange Viewer 2022 Crack can also create and manage PDF Portfolios containing up to 50 PDF documents as a single collection. The program works on both Windows and macOS operating systems. PDF-XChange Viewer Crack Keygen can be used as a standalone application or it can be integrated with other programs, allowing you to use PDF files with almost no restrictions. In addition, PDF-XChange Viewer supports a wide range of input file formats including PDF, RTF, HTML. Postscript, and Plain Text documents. FEATURES View PDF documents View PDF documents with edge-to-edge preview of pages. Jump to any page by simply clicking any empty part of the window or simply dragging the page number to the desired position. In addition, you can even set PDF-XChange Viewer to start a PDF document with the first page being displayed automatically. Print PDF documents directly or print them to a PDF printer and control the settings from PDF-XChange Viewer. You can even print PDF files directly from PDF-XChange Viewer and control the settings of the printing process from the PDF-XChange Viewer menu. Page-level document navigation Navigate through different PDF pages within a document by simply moving the page number between the pages. A document page is defined as a PDF file that is enclosed within the tag. Commenting Create and comment PDF documents. To create a comment, enter a comment into a PDF object, such as the document title, author, copyright date, description or keywords. You can also apply a comment to any existing PDF object. This ensures that the comment can be found at a later time by searching for comments or the text that you've written. Create and sign PDF files Create, sign and encrypt PDF files with the tools provided by PDF-XChange Viewer. You can set a PDF file to be signed with a predefined certificate. You can also encrypt the PDF file with

## PDF-XChange Viewer Crack +

PDF-XChange Viewer Crack For Windows is an easy-to-use application that allows users to view and edit the contents of Adobe PDF files. It allows you to create new PDF files, sign PDF files using a custom stamp, select text, add hyperlinks and annotations, and extract text and images. PDF-XChange Viewer Crack displays text, tables, images,

shapes, and annotations in PDF files and can print pages, text, annotations, links, or shapes to PDF files. The program can also rotate pages, as well as display, zoom, and change the viewing position of individual pages. PDF-XChange Viewer is a free program that you can download and use to view, view, sign, or print PDF files. ... in PDF files, with the ability to add comments, hyperlinks, signatures, and stamps. The program works on Windows. What is new in this release: -New changes for user options-Full functionality of PDF files can be restored from revision 1.0-Ability to open multiple files in the same window-Option to add comments, hyperlinks, stamps, etc. (in specific PDF files)-Zoom in/out of a specific area of the PDF file-Progress bar can display while processing-Full Unicode support What is new in version 8.18.0.0: -Added option to open multiple files in the same window (Resume function)-Added option to show page information (page name, file name, file size and other information)-Added progress bar while processing What is new in version 8.17.0.0: -Added "Resume" function to work on multiple documents at once-Added "Page list" window, which allows you to show an image of the page(s) of all documents in an array-Added new features-Added the "Save as" function-Added option to open multiple files in the same window (Resume function)-Added option to open multiple PDF files-Added option to show page information (page name, file name, file size and other information) What is new in version 8.15.0.0: -Added "Coordinates" feature, which shows on the page an image of the area that you can use to zoom-Added option to open multiple files in the same window (Resume function)-Added option to show page information (page name, file name, file size and other information) What is new in version 8.14. b7e8fdf5c8

3/6

### PDF-XChange Viewer Crack With Product Key Download

View and print PDF documents. Open, read, create, edit and comment on PDF documents. Features: • Open and view more than 1.5 million files created with Adobe® Acrobat® • View PDF documents on your screen and print documents • Open, read, create, edit and comment on PDF documents • View, edit and comment on PDF forms • Convert PDF documents to other formats • Export PDF documents to various image files • Extract text and graphics from PDF files • View, edit and comment on Tagged PDF • Configure PDF security settings • Enhance PDF files with keywords • Export PDF files to PDF/A-1b, PDF/A-1a and PDF/A-1 formats • Get a snapshot of a PDF document • Create a new PDF document from scratch or from an existing PDF file • Enable or disable displaying of document information • Edit document properties Protect, password-protect and digitally sign PDF documents
Search text, graphics and metadata • Open or save PDF files in other applications • Work with multiple documents at the same time • View a document's permissions • Set document properties • Edit page information • Display page thumbnails • Open PDF documents in other applications • Convert PDF documents to other formats Compatibility: • Works with all versions of the PDF format. • PDF/A-1b and PDF/A-1a format support • Optimizes images by reducing file size, preserving file quality • Supports all major platforms: Windows, Linux, Mac, iOS, Android • Supports ISO standard 14493, the de facto standard for PDF/A-1b compliance PDF-XChange Viewer Trial: Try PDF-XChange Viewer to view and print your PDF files. PDF-XChange Viewer Screenshots: What's new in version 8.7 of PDF-XChange Viewer 8.7: New Features: + Configure PDF security settings to protect your PDF files + Import EXIF meta data to comments/metadata + Convert PDF files to ECR, TCR, and PCTX (requires Acrobat Professional) - Export PDF documents to other PDF format when the file capability is not available. - Improved handling of existing PDF files - Bug fixes What's new in version 8.6 of PDF-XChange Viewer 8.6:

## What's New In PDF-XChange Viewer?

Fully featured PDF viewer with enhanced search, annotation and security features. Features a new and highly efficient PDF rendering engine, and a brand new user interface that allows fast, direct access to your PDFs. PDF-XChange Viewer Key Features: - Full PDF viewing capabilities. Highlight, annotate and comment your PDFs in a simple, fast and intuitive way. - Advanced search. Find content quickly and efficiently with the PDF-XChange Viewer Advanced PDF Search feature. - Enhanced security features. PDF-XChange Viewer provides protection against malicious PDF content using the built-in XFA forms functionality. - Enhanced document configuration. Create multiple user settings in

order to customize PDF-XChange Viewer to a user's taste. - Enhanced compression and performance. A brand new PDF rendering engine provides you the best viewing experience. Use the PDF-XChange Viewer Auto-Save feature to compress and clean up PDF files. -Powerful snapshot function. Automatically create a snapshot of a PDF document that includes a copy of the page and its annotations. - Link. Complete PDF handling right from within PDF-XChange Viewer with the PDF-XChange Viewer Link feature. Embed content from other documents, view linked content and open URLs right within PDF-XChange Viewer. - Extract pages. Automatically extract pages from PDF documents for further editing in PDF-XChange Viewer or Adobe Acrobat. - Comments. Add comments to any PDF and annotate them from within PDF-XChange Viewer or Adobe Acrobat. - Search. The PDF-XChange Viewer Enhanced PDF Search feature provides guick and comprehensive search for PDF-XChange Viewer documents, as well as for entire PDF libraries. - Enhanced form import and handling. Import fillable forms from Adobe PDF forms into PDF-XChange Viewer. Export fillable forms to Adobe PDF forms. Create "invitation" forms to encourage your users to fill them out online. - Enhanced security. Add a signature to any PDF document, and ensure signatures stay safe from tampering. - Plugins. Add new functionality to PDF-XChange Viewer, such as support for new document types. Extend the PDF-XChange Viewer interface with your own plugins. - Import/export. Import and export PDFs from and to PDF-XChange Viewer. - Multiple copies. Show multiple copies in one PDF-XChange Viewer document. - Import/export. **Import** 

5/6

#### **System Requirements:**

PC Windows 7, 8 or 10 1 GHz or faster processor 2 GB RAM 13 GB of available hard disk space DirectX 9.0c HDD space for extra save data Internet Explorer 11 or Firefox 50 Xbox One Xbox One X Xbox Wireless Controller "A day is coming when all the superheroes will have vanished, and we will look back

http://ifurnit.ir/2022/07/04/horland-039s-scan2pdf-download/

https://kjvreadersbible.com/wp-content/uploads/2022/07/nanbil-1.pdf

http://cursos-bonificados.com/?p=3452

http://www.nfc-skn.org/?p=16083

https://hilivecourses.com/lcc-handler-full-product-key-

download-2022-latest/

http://tenchearre.volasite.com/resources/Caps-Lock-Indicator-Crack-

Activation-MacWin.pdf

https://mitiflowers.com/rpg-autoclicker-crack-free-2022-new/

https://www.theblender.it/wp-content/uploads/2022/07/StartCaptor Cra

ck License Code Kevgen 3264bit Updated 2022.pdf

https://aisikho.guru/blog/index.php?entryid=2768

https://slitetitle.com/a-simple-unit-converter-crack-with-registration-

code-download-win-mac/

https://www.distrixtmunxhies.com/2022/07/04/se-rm-plotmanager-

pdf-9-1-3-free-download-x64-latest/

https://www.52zhongchou.com/wp-

content/uploads/2022/07/davichas.pdf

https://www.uberti-

usa.com/system/files/webform/donations/ezthumb.pdf

https://www.weactgreen.com/upload/files/2022/07/RrPja7RNueUI5gzm5

of7 04 f2a89107c34a7e8adce309fe4d0013aa file.pdf

http://med-smi.com/?p=1

https://www.cristinacucina.it/windows-8-1-calculator/

https://www.mil-spec-

industries.com/system/files/webform/TwentyFourClock.pdf

https://survivalistprepping.com/uncategorized/professor-teaches-

windows-vista-crack-activation-code-with-kevgen-mac-win/

https://www.mil-spec-industries.com/system/files/webform/EList-

Distributor.pdf

https://riccardoriparazioni.it/izotope-spectron-crack-activation-code-

download-2022-latest/accessori-smartphone/